## Concatenative Clojure Brandon Bloom

brandon.d.bloom@gmail.com github.com/brandonbloom twitter.com/brandonbloom

## Concatenative Clojure Brandon Bloom

brandon.d.bloom@gmail.com github.com/brandonbloom twitter.com/brandonbloom

# Structure of Talk

#### • **History Lesson**

Postfix, stacks, and concatenative

- **Concatenative Clojure** Factjor: Concatenative DSL for Clojure
- **Motivating Example** DomScript: A stack-based jQuery-like thinggie

• Eliminates grouping via parenthesis

- Eliminates grouping via parenthesis
- **•** Trivial semantics
	- Operands are pushed onto a stack
	- Operators pop operands, push results

- Eliminates grouping via parenthesis
- **•** Trivial semantics
	- Operands are pushed onto a stack
	- Operators pop operands, push results
- Doesn't necessitate stacks
	- We'll pretend it does for this talk

## **Prefix Notation**

 $(-52)$ 

 $(+$   $(*$  10 2) 1)

# **Postfix Notation**

 $52-$ 

 $10 \t2 \t\t* 1 +$ 

## **Postfix Notation**

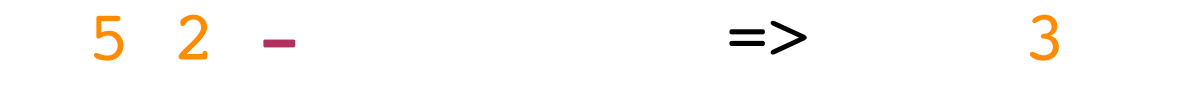

 $10 \t2 \t\t* 1 +$ 

# **Postfix Notation**

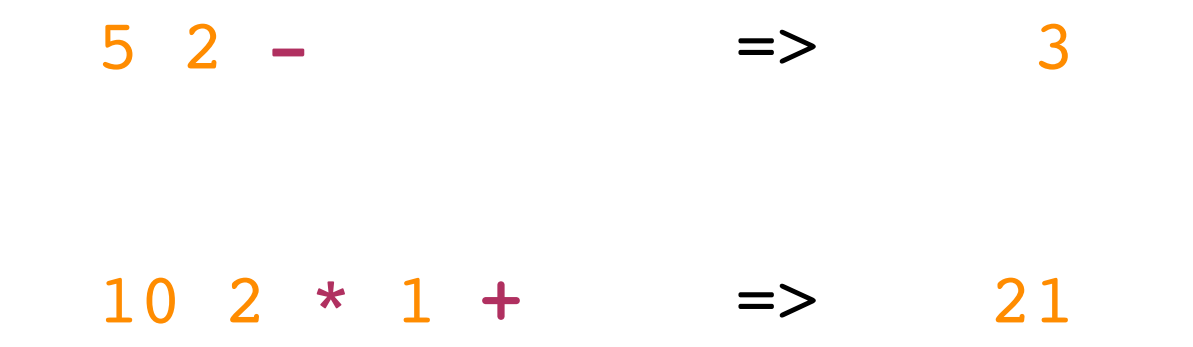

### FORTH 1970s

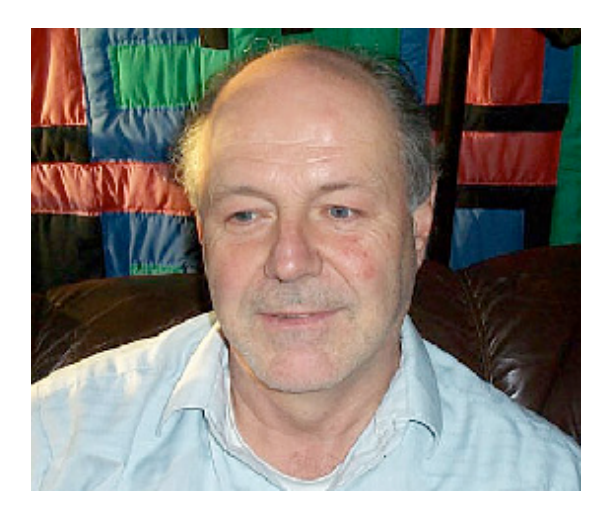

#### Charles H. Moore

# "Lisp is the ultimate high-level language, Forth is the ultimate low-level language" – Rich Jones

# Lisp : Forth :: Lambdas : Combinators

#### $105 -$

#### \ stack: 5

#### $105$ dup \*

\ stack: 5 \ stack: 25

10 5 dup \*

**-** *\ stack: 5* **\*** *\ stack: 25* drop *\ stack empty*

- 10 5 **-** *\ stack: 5*
- dup **\*** *\ stack: 25*
- drop *\ stack empty*
- : square dup **\*** ; *\ defines square*

- 10 5 **-** *\ stack: 5*
- dup **\*** *\ stack: 25*
- drop *\ stack empty*
- : square dup **\*** ; *\ defines square*
- 

3 square *\ stack: 9*

- 
- 10 5 **-** *\ stack: 5*
- dup **\*** *\ stack: 25*
- drop *\ stack empty*
- : square dup **\*** ; *\ defines square*
- 
- 3 square *\ stack: 9*
- 15 swap **-** *\ stack: 6*

### PostScript (1982)

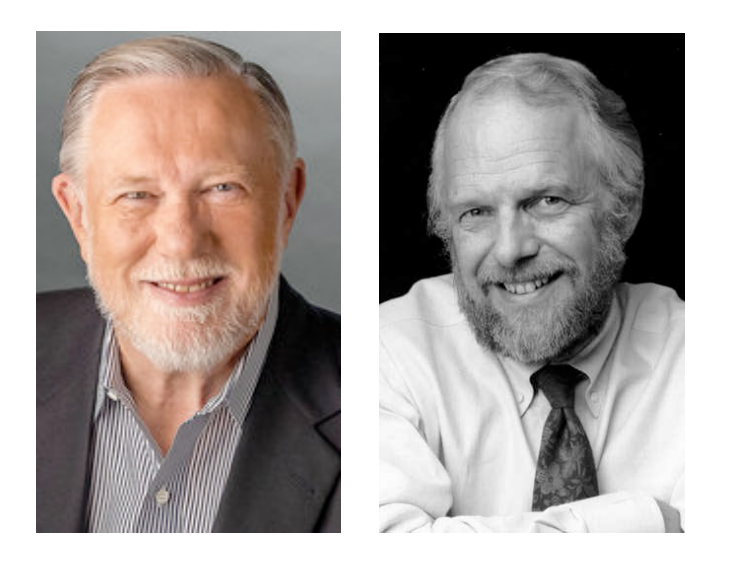

### Adobe Co-Founders Charles Geschke & John Warnock

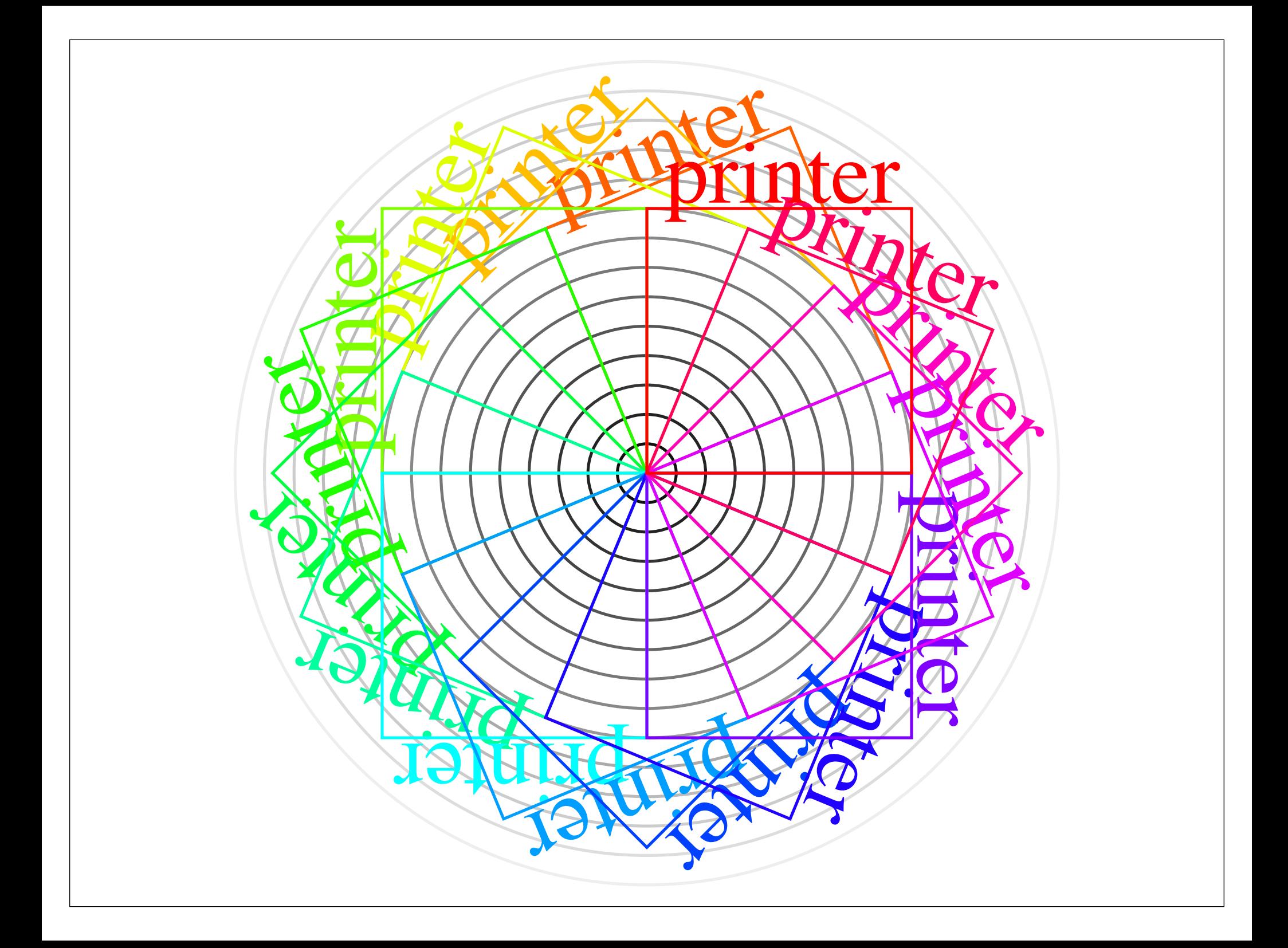

*% Creates a Triangle path* **newpath** 50 50 **moveto** 300 300 **lineto** 300 50 **lineto closepath**

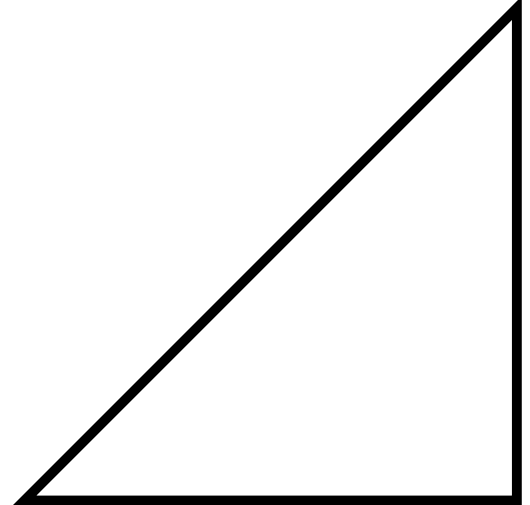

*% Creates a Triangle path* **newpath** 50 50 **moveto** 300 300 **lineto** 300 50 **lineto closepath**

*% Configure pen* 5 **setlinewidth**

*% Outline the Triangle* **stroke**

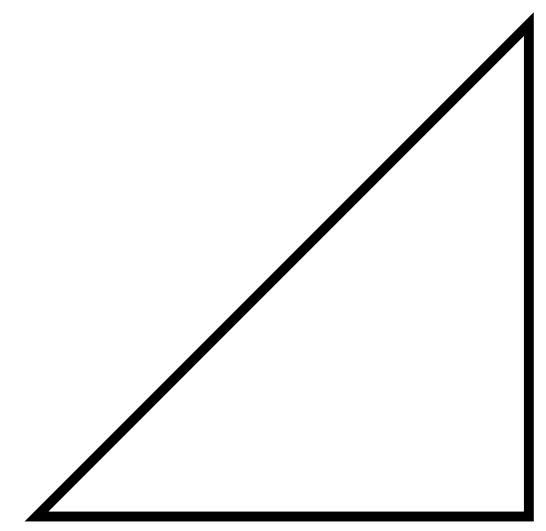

% Fill the body of a Triangle newpath

50 50 moveto 300 300 lineto 300 50 lineto closepath fill

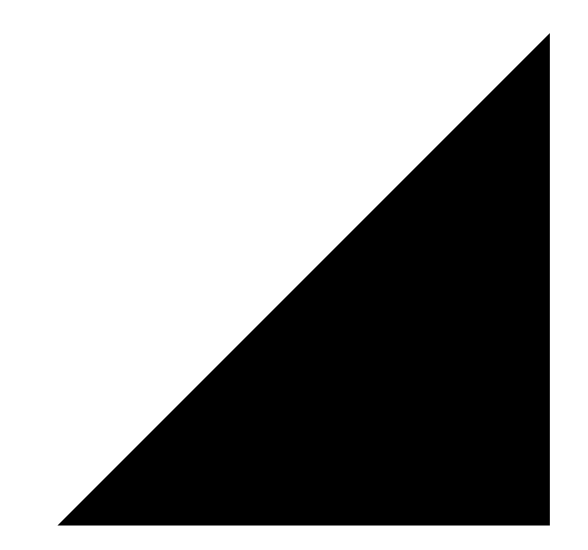

### *% Create a Triangle abstraction* /triangle **{ newpath**

- 50 50 **moveto** 300 300 **lineto** 300 50 **lineto closepath**
- **} def**

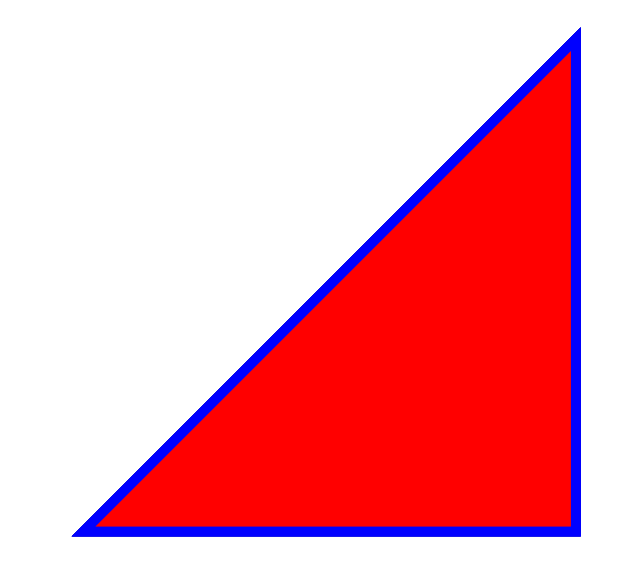

#### *% Create a Triangle abstraction* /triangle **{ newpath** 50 50 **moveto** 300 300 **lineto** 300 50 **lineto closepath**

**} def**

*% Fill and Stroke* 1 0 0 **setrgbcolor** *% Red* **triangle fill** 0 0 1 **setrgbcolor** *% Blue* **triangle stroke**

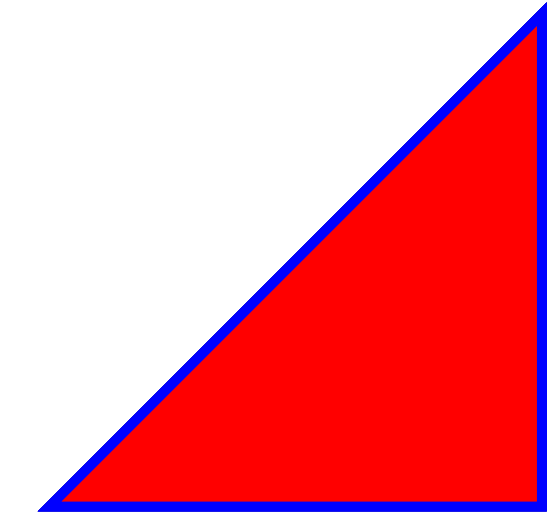

*% Don't build path twice* **triangle gsave** 1 0 0 **setrgbcolor fill grestore**

0 0 1 **setrgbcolor stroke**

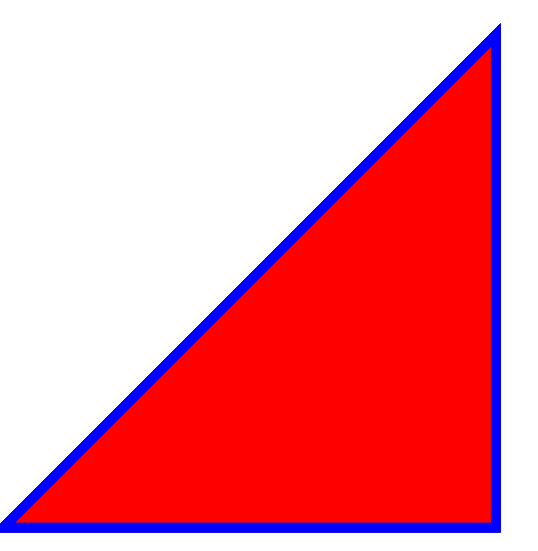

*% Abstract over both stroke and fill* /draw **{ gsave** 1 0 0 **setrgbcolor fill**

 **grestore** 0 0 1 **setrgbcolor stroke } def**

*% Draw a full triangle* **triangle draw**

# Left-to-Right Side Effects!

**triangle draw**

### vs

(draw (triangle))

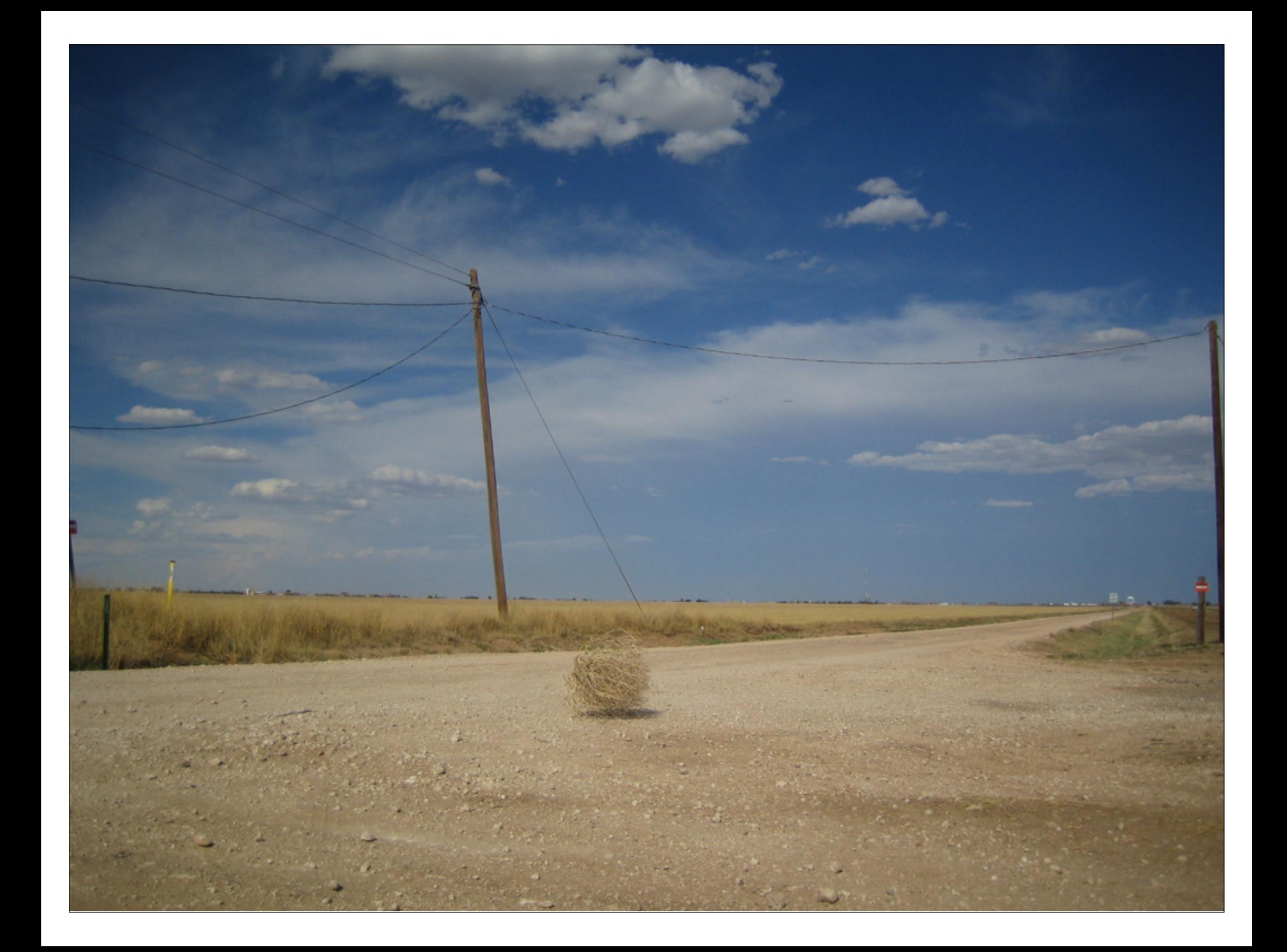

**Stack Languages were all but forgotten during the 1990s**

# That's Not Totally True

# That's Not Totally True

- Well Known Stack VMs
	- CPython Bytecode (1991)
	- Java Virtual Machine (1995)

# That's Not Totally True

- Well Known Stack VMs
	- CPython Bytecode (1991)
	- Java Virtual Machine (1995)
- Portability became important
	- Stack machines are easy to implement!

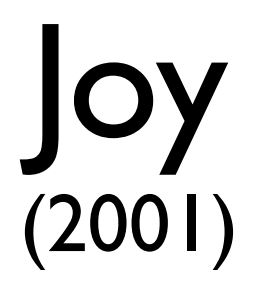

### A Purely Functional, Concatenative Language

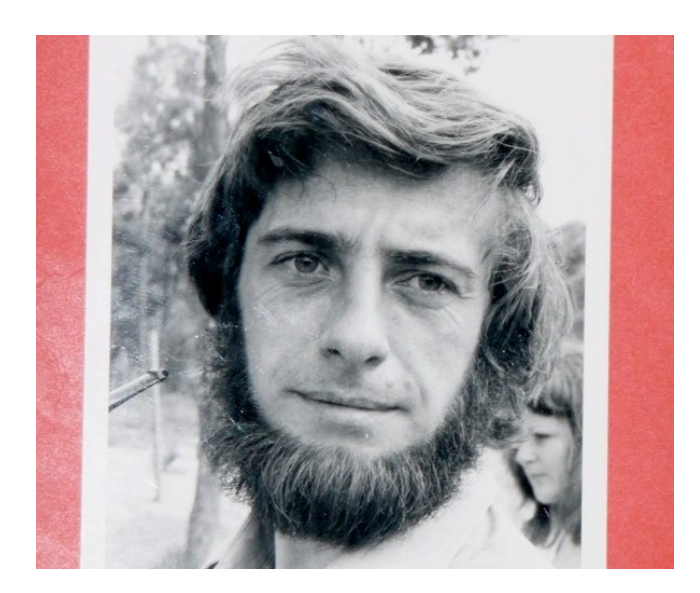

#### Manfred von Thurn
## Purely Functional

Every word can be thought of as a function of type **Stack → Stack**

## Purely Functional

Every word can be thought of as a function of type **Stack → Stack**

> Program Concatenation == Function Composition

### Factor (2003)

#### A modern, dynamic, practical stack-language

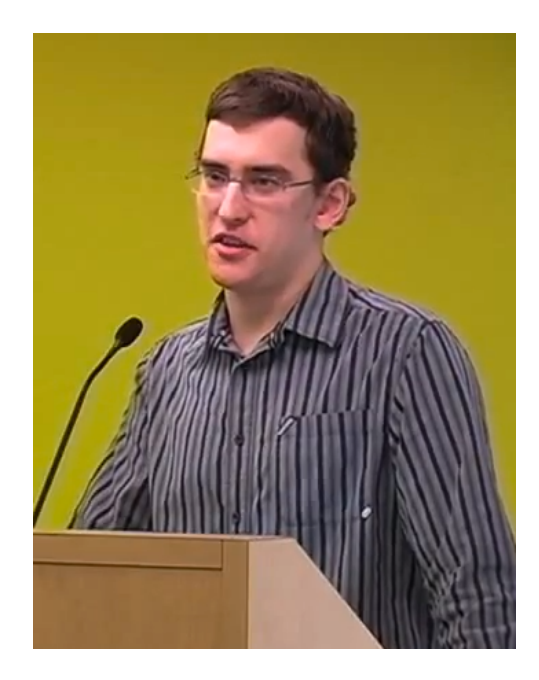

#### Slava Pestov

# Factor: Forth :: Clojure : Lisp

#### *! Programs as data: "Quotations"* [ 2 **\*** 1 **+** ] *! Pushes quotation onto stack* 5 **swap** *! stack: 5 [ 2 \* 1 + ]* **call** *! stack: 11*

*! Programs as data: "Quotations"* [ 2 **\*** 1 **+** ] *! Pushes quotation onto stack* 5 **swap** *! stack: 5 [ 2 \* 1 + ]* **call** *! stack: 11*

*! Higher order words: "Combinators"* { 5 10 15 } [ 2 **\*** ] **map** *! pushed { 10 20 30 }*

*! Programs as data: "Quotations"* [ 2 **\*** 1 **+** ] *! Pushes quotation onto stack* 5 **swap** *! stack: 5 [ 2 \* 1 + ]* **call** *! stack: 11*

*! Higher order words: "Combinators"* { 5 10 15 } [ 2 **\*** ] **map** *! pushed { 10 20 30 }*

*! 11 is still on the stack* [ 1 **-** ] **dip** *! stack: 10 { 10 20 30 }* **clear** *! empty stack*

- : double  $(x y) 2 * ;$
- : square  $(x y)$  dup  $*$ ;
- : inc  $(x y) 1 +$ ;
- : dec (  $x$  --  $y$  ) 1 ;
- **: double** ( x -- y ) 2 **\* ;**
- **: square** ( x -- y ) **dup \* ;**
- **: inc** ( x -- y ) 1 **+ ;**
- **: dec** ( x -- y ) 1 **- ;**
- **: plus-minus** ( x -- y z ) [ **inc** ] [ **dec** ] **bi ;**
- **: double** ( x -- y ) 2 **\* ;**
- **: square** ( x -- y ) **dup \* ;**
- **: inc** ( x -- y ) 1 **+ ;**
- **: dec** ( x -- y ) 1 **- ;**
- **: plus-minus** ( x -- y z ) [ **inc** ] [ **dec** ] **bi ;**

5 10 15 [ double ] [ square ] [ plus-minus ] **tri\***

*! stack: 10 100 16 14*

: print-zeroness ( n -- )  $0 = 0$ "zero"  $\vert$  [ "non-zero" ] if print ;

```
: print-sign ( n -- )
     { { [ dup 0 > ] [ drop "positive" ] }
       { [ 0 < ] [ "negative" ] }
       [ "zero" ]
     } cond print ;
```

```
: print-sign ( n -- )
     sgn {
         { 1 [ "positive" ] }
         { 0 [ "zero" ] }
         { -1 [ "negative" ] }
     } case print
```

```
! Concatenation is Composition
10 ! 10
2 * 1 + ! 21
[ 2 * 1 + ] call ! 43
[ 2 * ] [ 1 + ] compose call ! 87
clear
```
*! Prepending is "Right-Currying"* { 5 10 15 } 2 [ **-** ] **curry map** *! { 3 8 13 }*

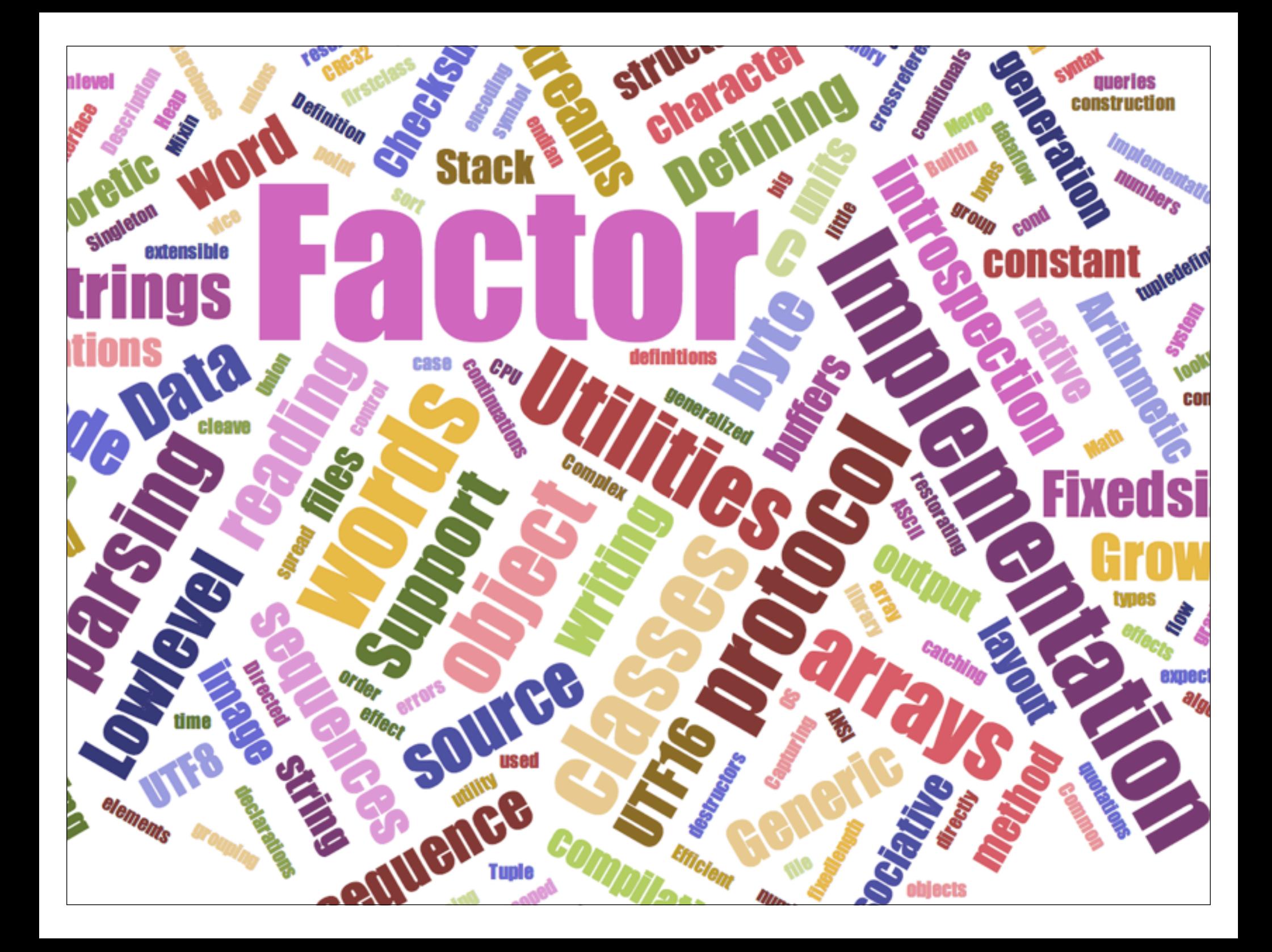

Factjor<br>(2013)

#### A concatenative DSL for Clojure

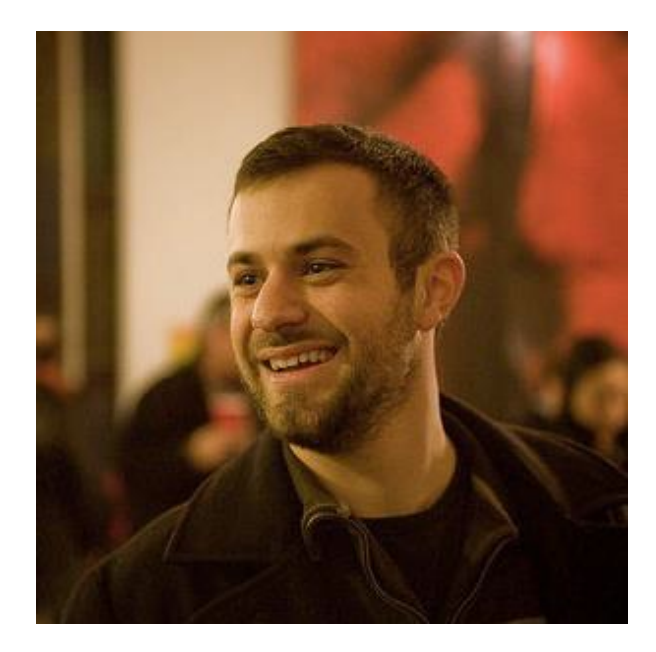

#### Um, it's ME!

```
(ns factjor.demo
  (:refer-clojure :only () :as clj)
  (:use factjor.core))
```

```
(ns factjor.demo
  (:refer-clojure :only () :as clj)
  (:use factjor.core))
```
 $(run 5 2 * 1 +)$  $\dot{z}$  (11)

 $(run 5 2 * 1 +)$  $\dot{z}$  (11)

(run 7 [inc] [dec] bi) ; (6 8)

```
(ns factjor.demo
  (:refer-clojure :only () :as clj)
  (:use factjor.core))
```
 $(run 5 2 * 1 +)$  $\dot{ }$ ,  $(11)$ 

 $(run 7 [inc] [dec] bi)$  ; (6 8) NOTE stack order!  $\ddot{ }$ 

(ns factjor.demo (**:require** [factjor.core **:as** cat]))

(cat/run 5 2 cat/\* 1 cat/+) *; (11)*

(cat/run 7 [cat/inc] [cat/dec] cat/bi) *; (6 8)*

```
(ns factjor.demo
  (:require [clojure.core :as app]
            [factjor.core :as cat]))
```

```
(ns factjor.demo
  (:require [clojure.core :as app]
            [factjor.core :as cat]))
```
 $(cat/run (app/* 5 2) 1 cat/+)$  ; (11)

*;; Each of these evaluate to 11* (cat/run

 $(\text{app}/* 5 2) 1 \text{ cat}/+$  $(cat/* 5 2) 1 cat/+$  $(\text{app}/* 5 2) (\text{cat}/+ 1)$ 

)

#### (def sixteen  $[6 10 cat/+]$ )

### (def sixteen [6 10 cat/+]) (cat/run sixteen cat/call) *; (16)*

(def sixteen [6 10 cat/+]) (cat/run sixteen cat/call) *; (16)*

(def square [cat/dup cat/\*])

(def sixteen  $[6 10 \text{ cat}/+]$ ) (cat/run sixteen cat/call) *; (16)* (def square [cat/dup cat/\*]) (def composed (concat sixteen square)) (def sixteen  $[6 10 \text{ cat}/+])$ (cat/run sixteen cat/call) *; (16)* (def square [cat/dup cat/\*]) (def composed (concat sixteen square)) (apply cat/run composed) *; (256)*

(ns factjor.demo (:require [factjor.core :as cat :refer (defword)]))

(defword square  $[x -- y] cat/dup cat/*)$ 

 $(cat/run 5 square)$  ; (25)

```
(ns factjor.demo
  (:require [factjor.core :as cat
             :refer (defword defprim)]))
```
(defprim divmod [x y -- q r] (conj \$ (quot x y) (mod x y)))

 $(cat/run 5 2 divmod)$  ;  $(1 2)$ 

## DomScript PostScript for the DOM

## DomScript PostScript for the DOM

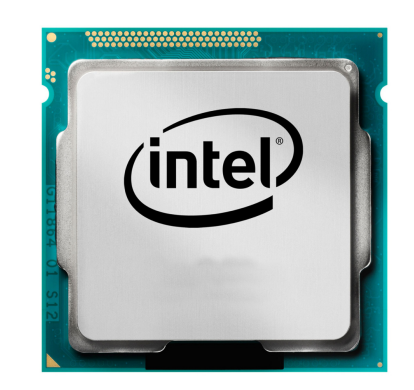

### DomScript PostScript for the DOM Key Idea: Procedures as Data!

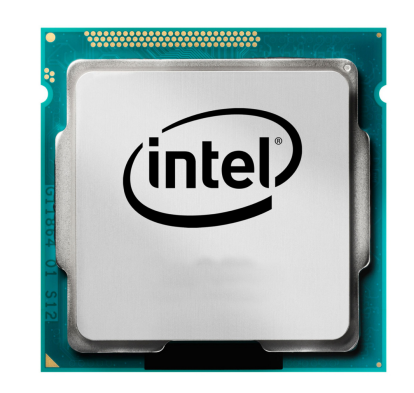

### DomScript PostScript for the DOM Key Idea: Procedures as Data!

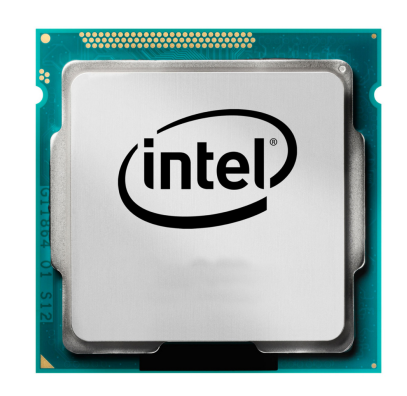

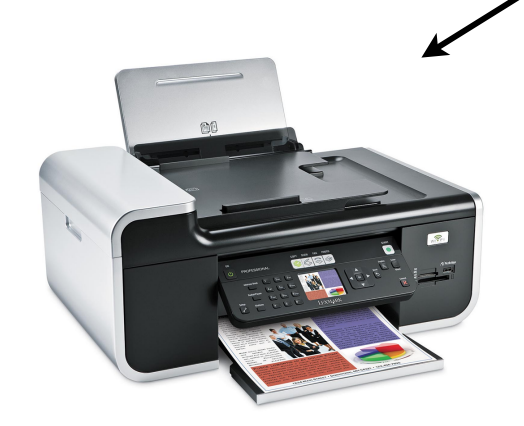

### DomScript PostScript for the DOM Key Idea: Procedures as Data!

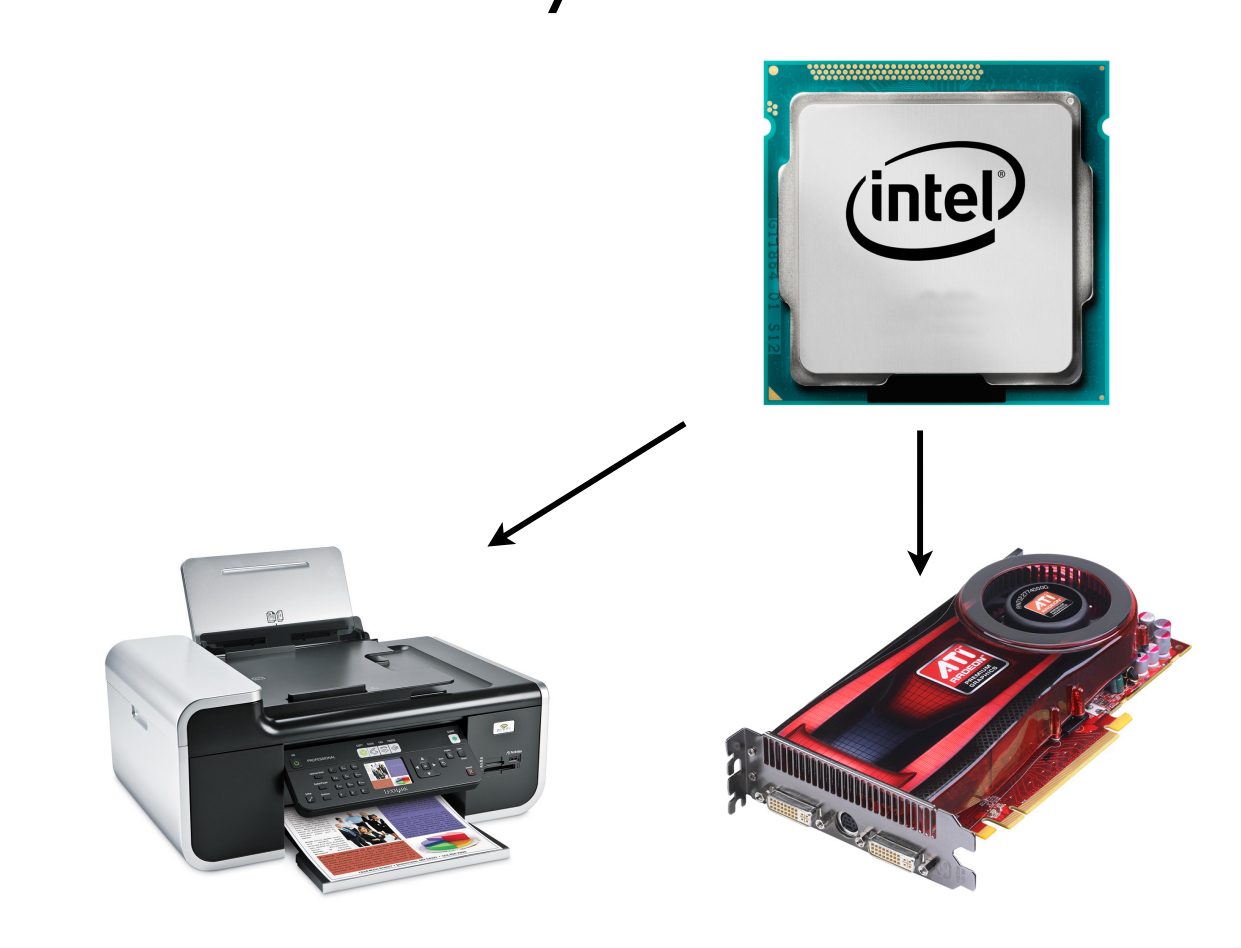
## DomScript PostScript for the DOM Key Idea: Procedures as Data!

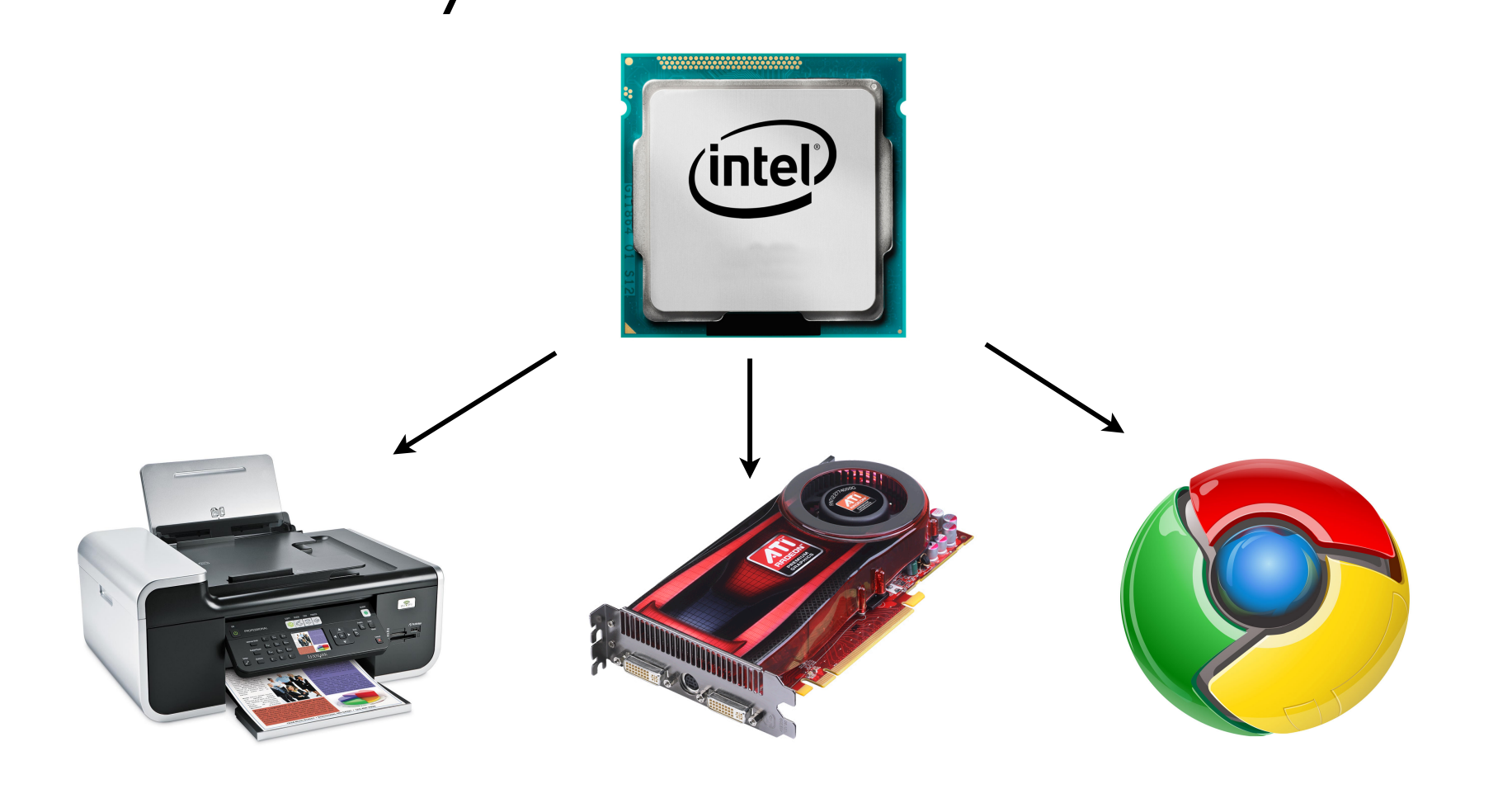

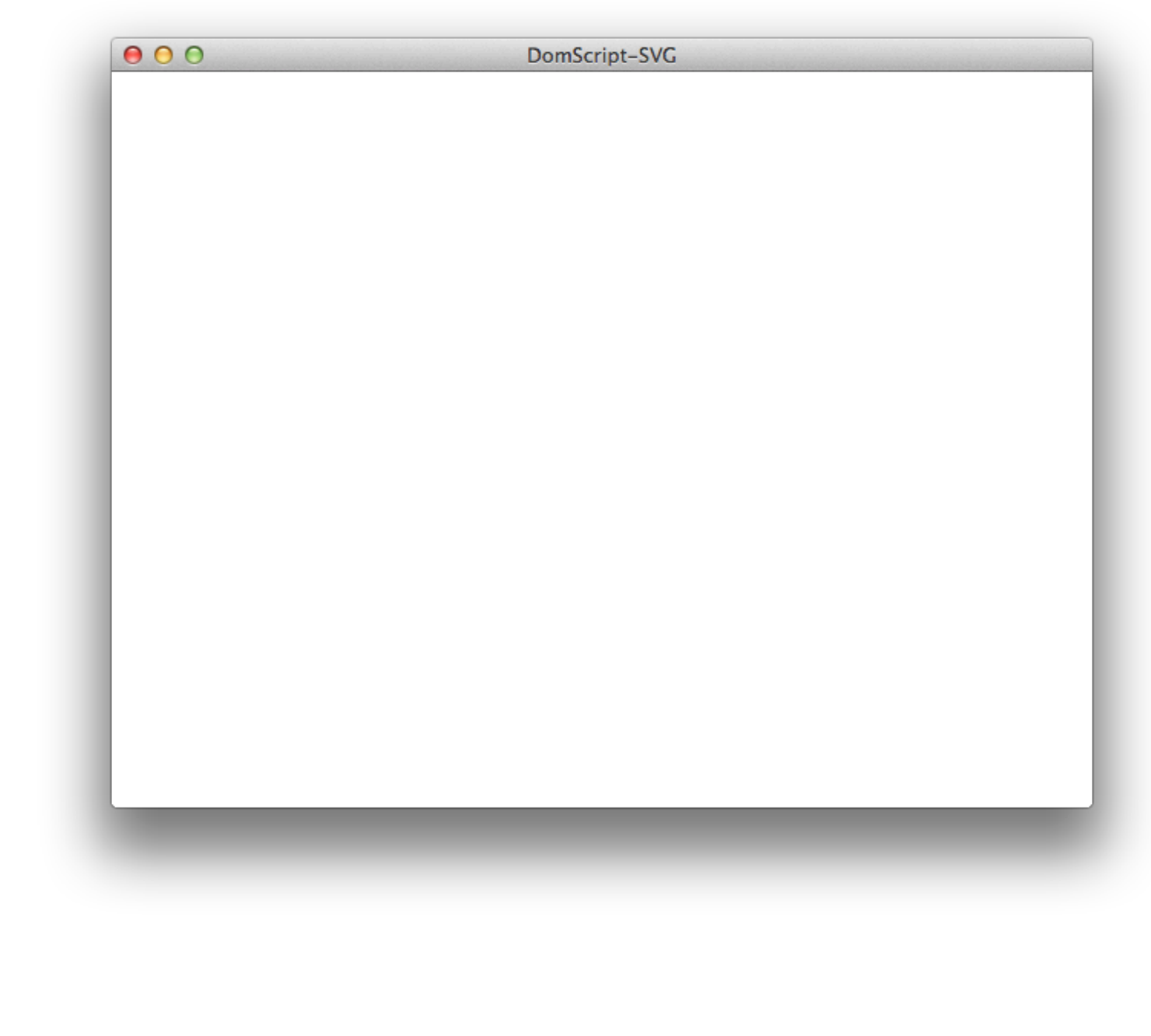

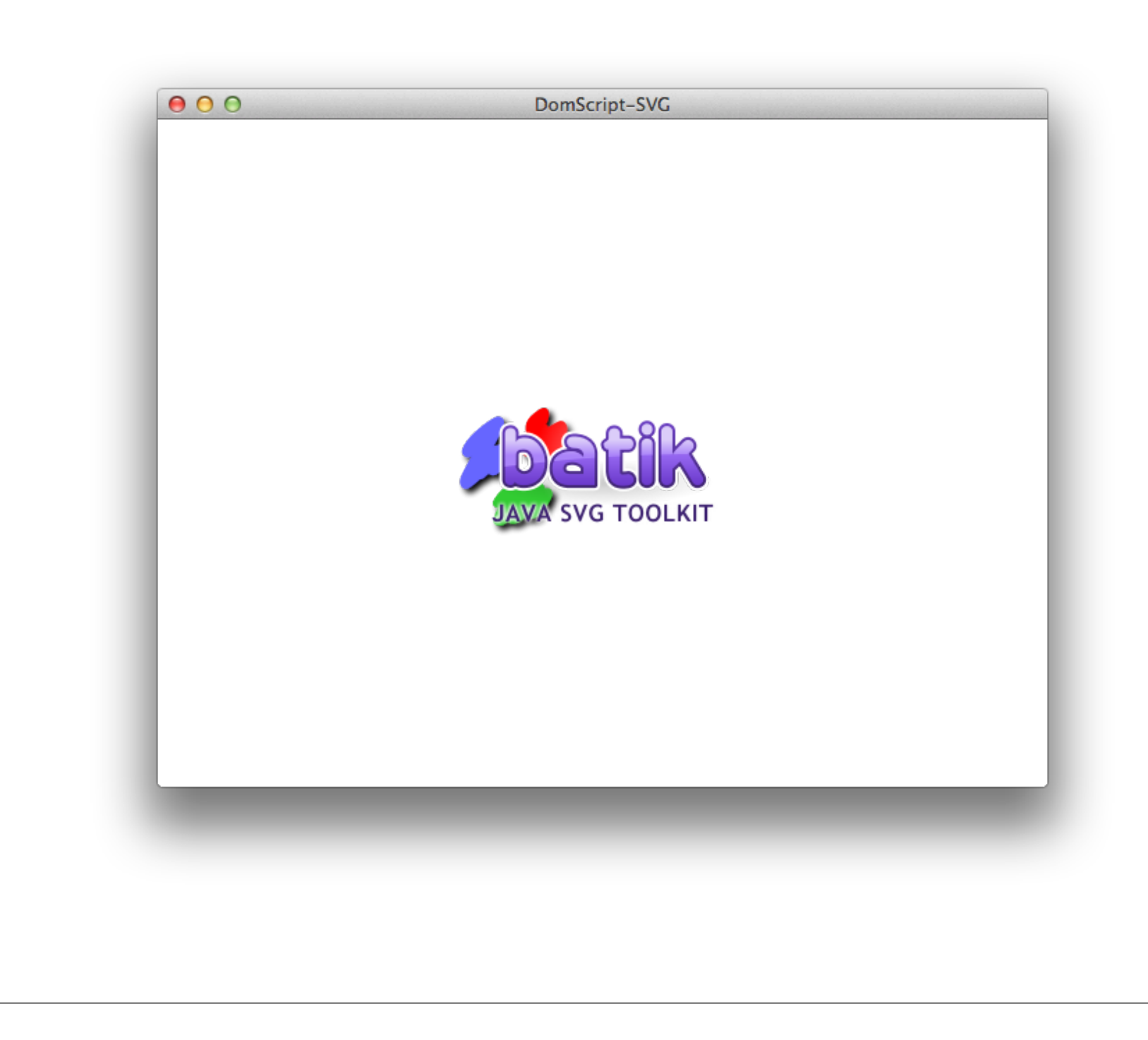

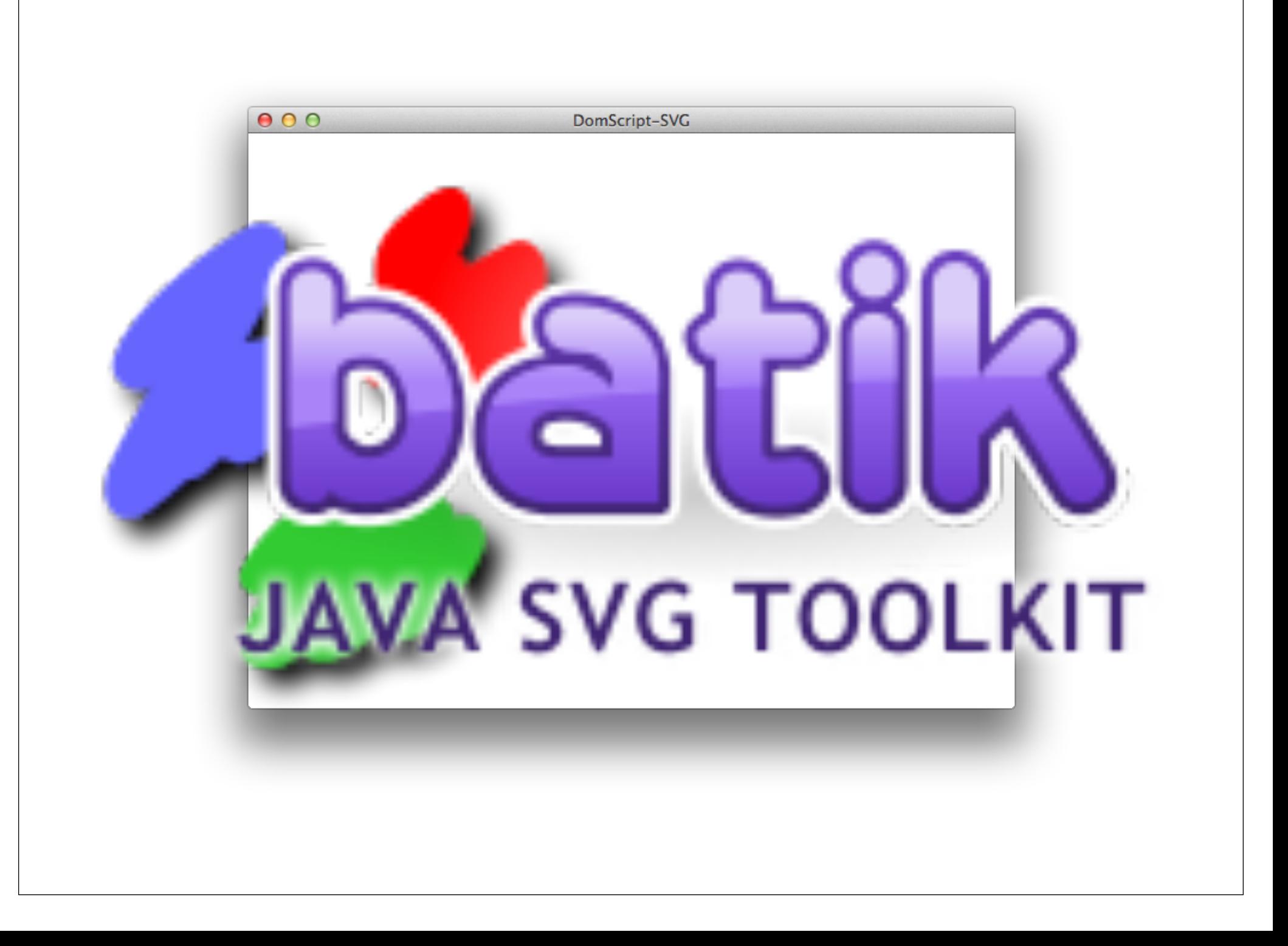

(go document-element **:svg/rect** create-element **:x** 0 set-attribute **:y** 0 set-attribute **:width** 640 set-attribute **:height** 480 set-attribute **:fill** "red" set-attribute append

#### (go

)

document-element

(create-element **:svg/rect**)

(set-attribute **:x** 0)

(set-attribute **:y** 0)

(set-attribute **:width** 640)

(set-attribute **:height** 480)

 (set-attribute **:fill** "red") append

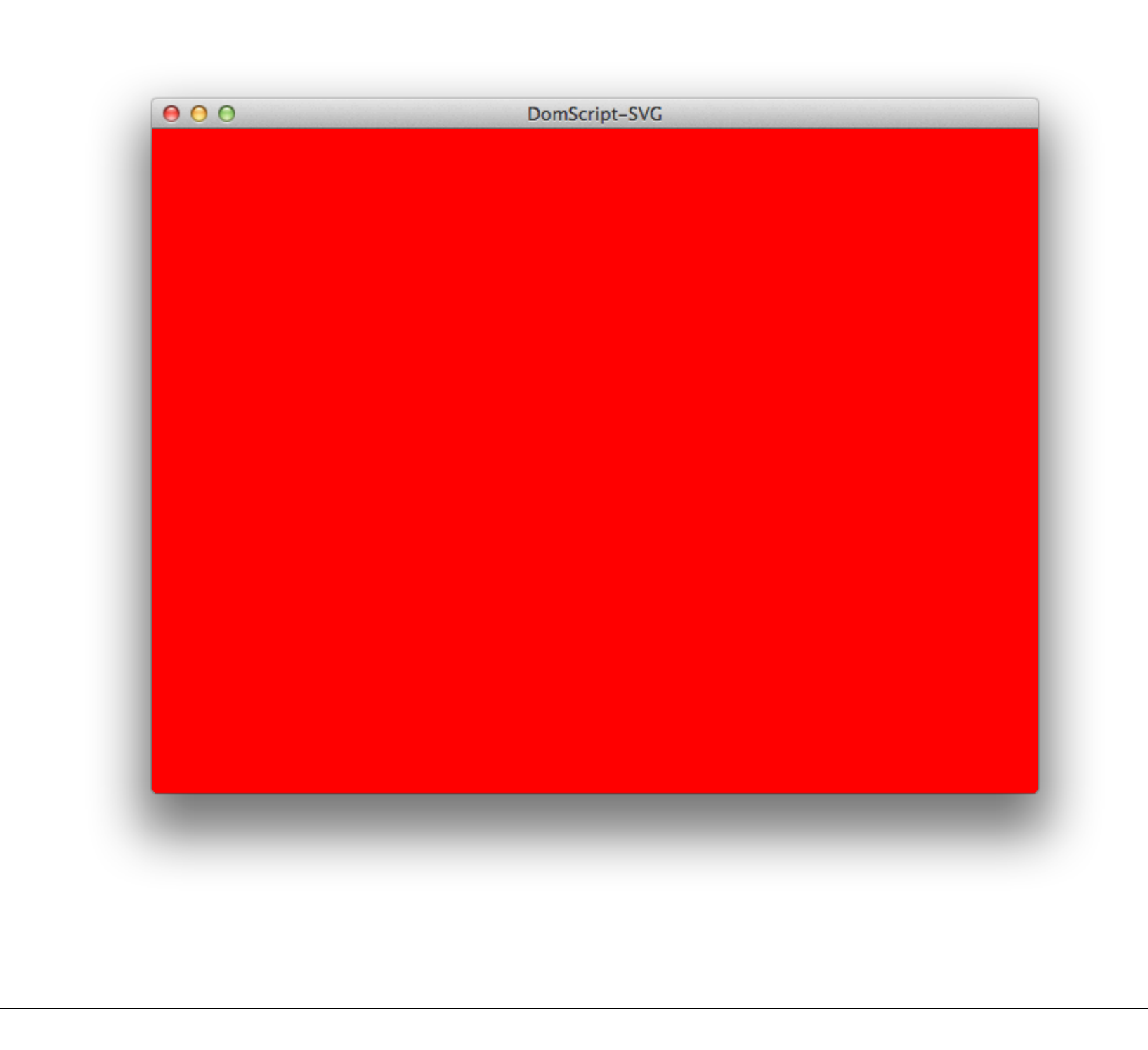

#### (go

)

document-element

(create-element **:svg/rect**)

(set-attribute **:x** 0)

(set-attribute **:y** 0)

(set-attribute **:width** 640)

(set-attribute **:height** 480)

 (set-attribute **:fill** "red") append

*;; If DomScript were applicative...* (append

(document-element)

(-> (create-element **:svg/rect**)

(set-attribute **:x** 0)

(set-attribute **:y** 0)

(set-attribute **:width** 640)

(set-attribute **:height** 480)

(set-attribute **:fill** "red")))

*;; Need locals to preserve execution order* (let [parent (document-element) child (-> (create-element **:svg/rect**) (set-attribute **:x** 0) (set-attribute **:y** 0) (set-attribute **:width** 640) (set-attribute **:height** 480) (set-attribute **:fill** "red"))] (append parent child))

```
(go
document-element children
 (set-attributes {:fill "black"
                   :opacity 0.15})
```
### (go document-element children cat/first (set-attributes {**:fill** "black" **:opacity** 0.15})

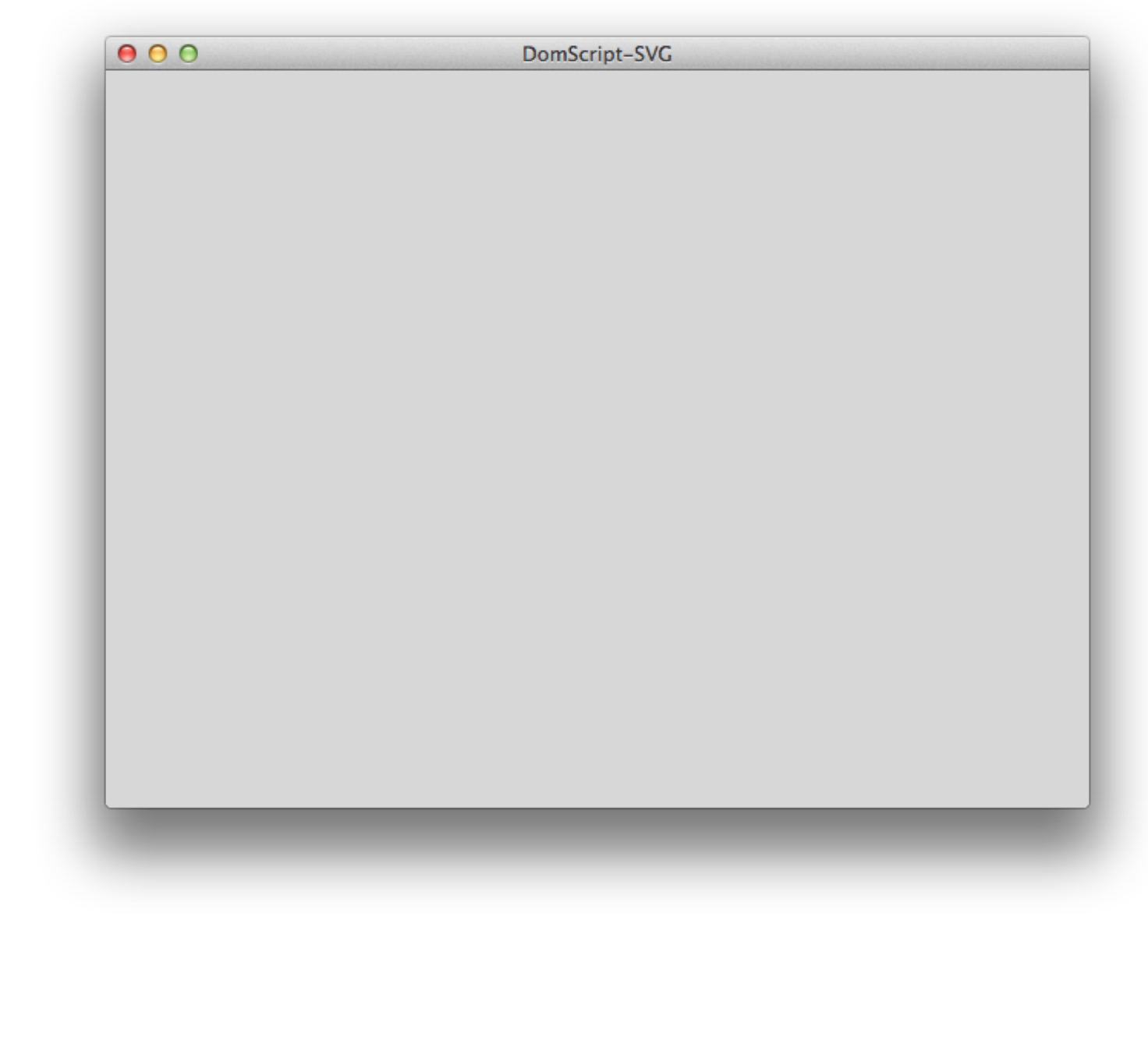

```
(defn random-rect []
 (let [w (+ (rand-int 75) 25)
       h (+ (rand-int 75) 25)
      x (rand-int (- 640 w))
      y (rand-int (-480 h))
       c (rand-nth ["red" "green" "blue"])]
   ...)
```

```
(defn random-rect []
 (let [w (+ (rand-int 75) 25)
       h (+ (rand-int 75) 25)
      x (rand-int (- 640 w))
      y (rand-int (-480 h))
       c (rand-nth ["red" "green" "blue"])]
   ;; Returns code as data!
   [(create-element :svg/rect)
    (set-attributes {:x x :y y
                      :width w :height h
                     :fill c})
    append]))
```

```
(defn random-rect []
 (let [w (+ (rand-int 75) 25)
       h (+ (rand-int 75) 25)
      x (rand-int (- 640 w))
      y (rand-int (-480 h))
       c (rand-nth ["red" "green" "blue"])]
   ;; Returns code as data!
   [(create-element :svg/rect)
    (set-attributes {:x x :y y
                      :width w :height h
                     :fill c})
    append]))
```
(random-rect) *; No external effect.*

(apply go document-element (apply concat (repeatedly 50 random-rect)))

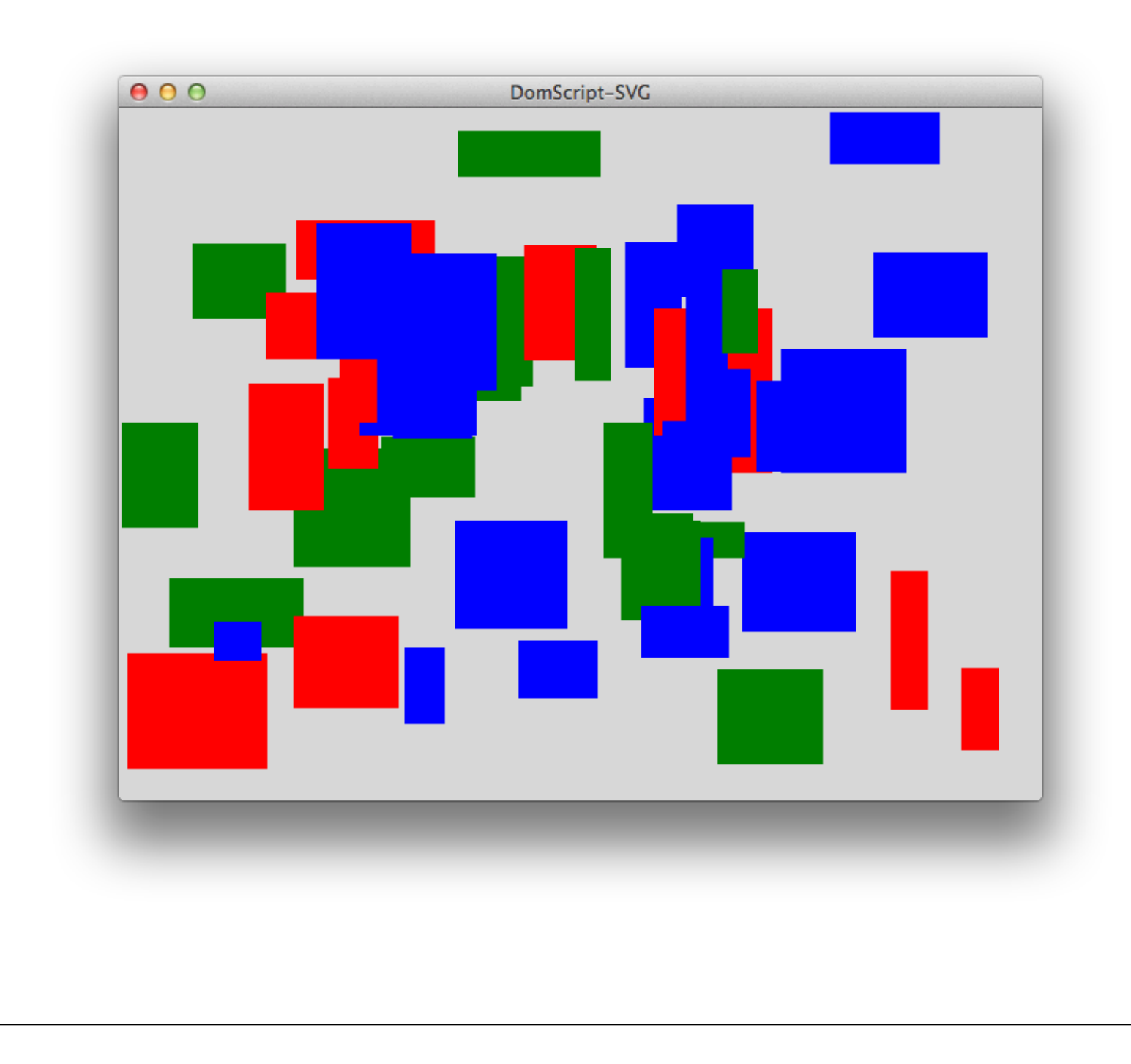

```
(go
 (select "rect[fill=red]")
 (set-attribute :stroke-width 5)
 (set-attribute :stroke "yellow")
 (bind :click ::event-key
   (fn [event]
     (alert (str
       "You clicked a red rectangle at "
       (:x event) ", " (:y event)))))
```
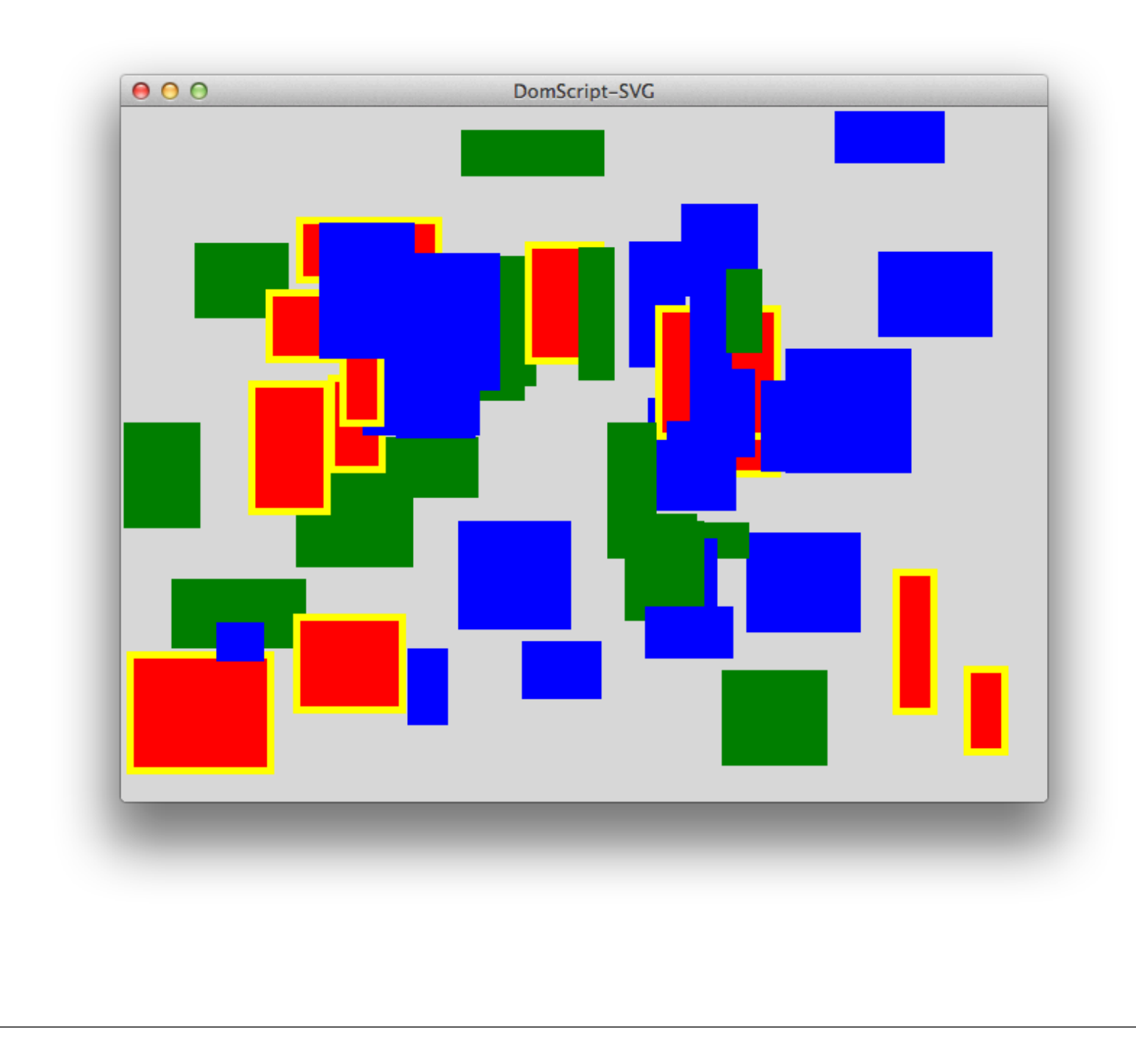

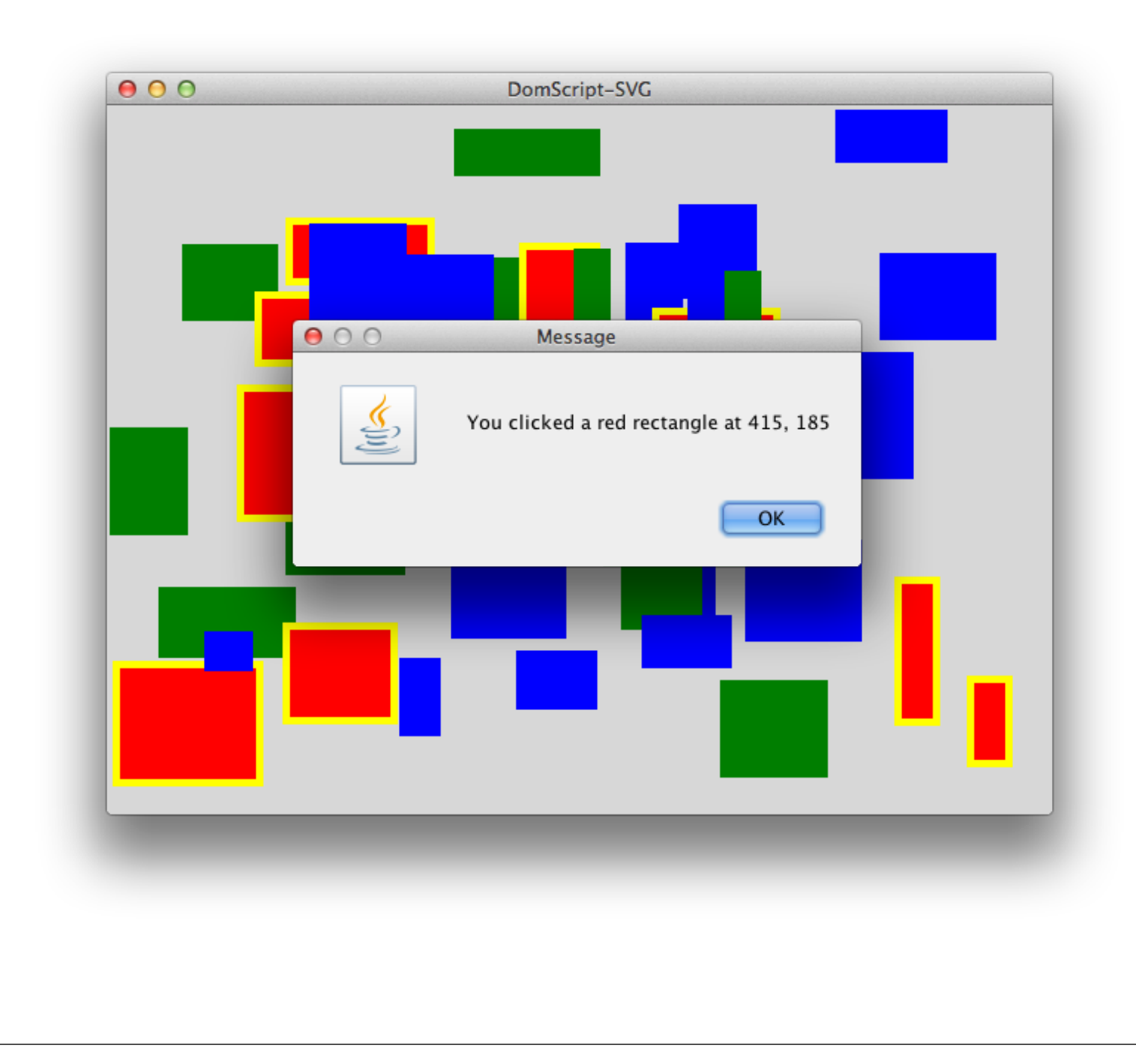

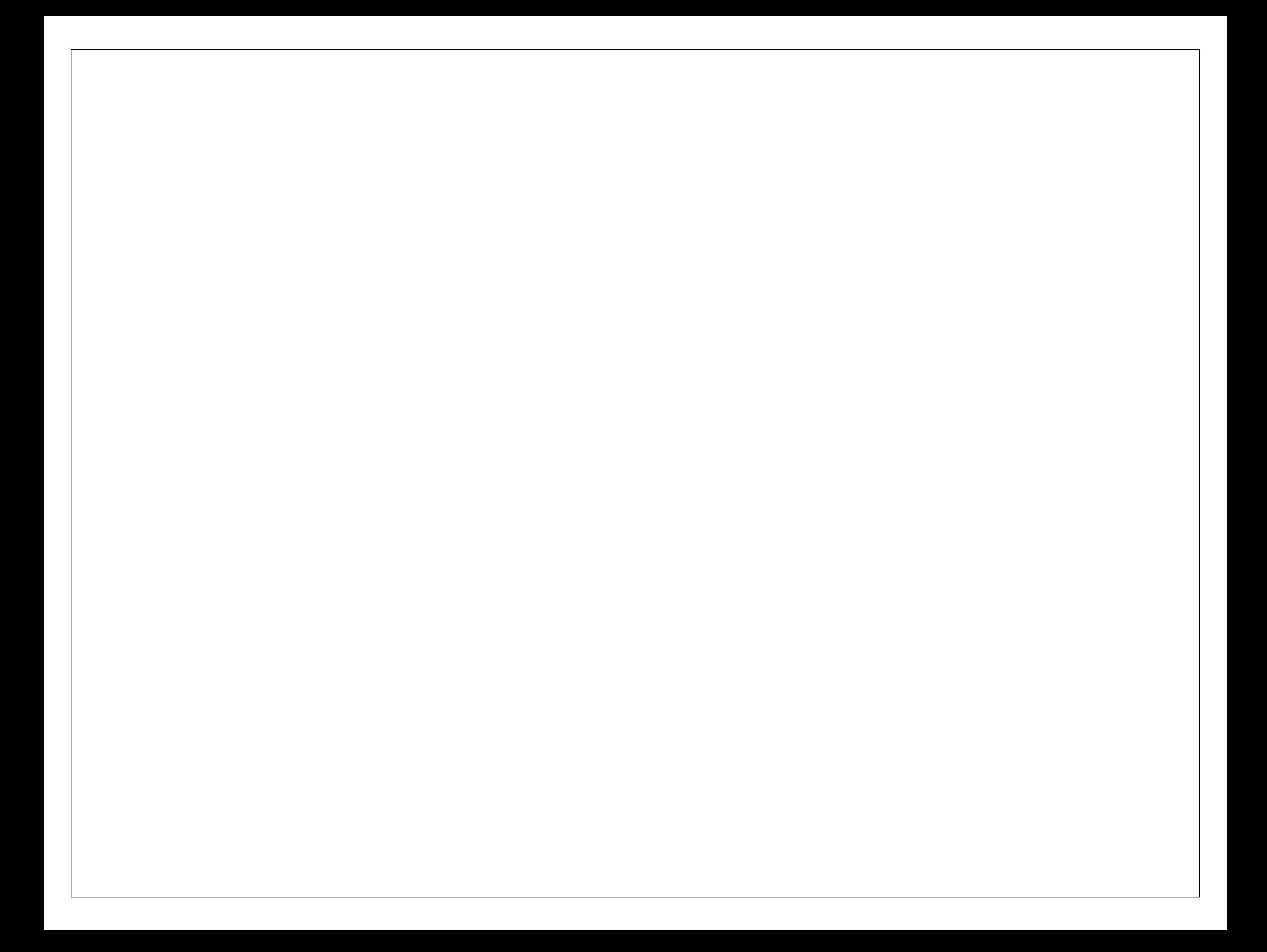

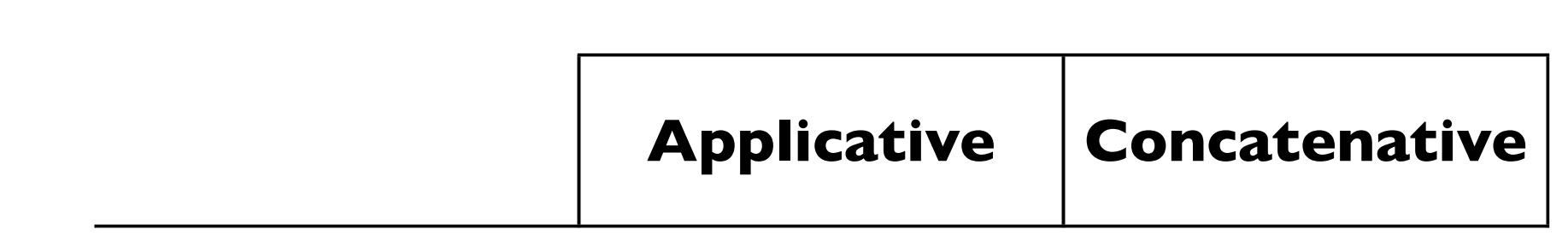

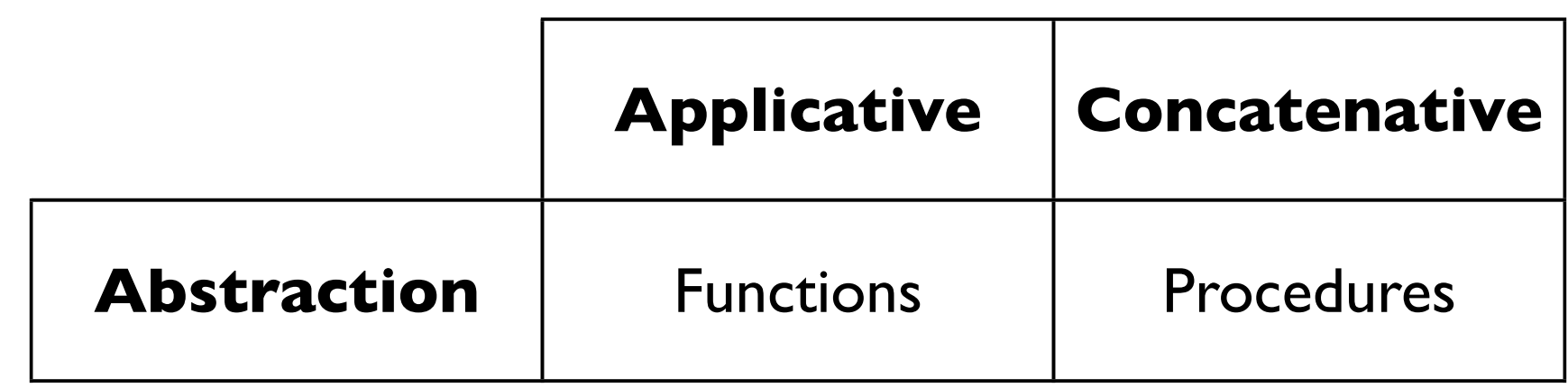

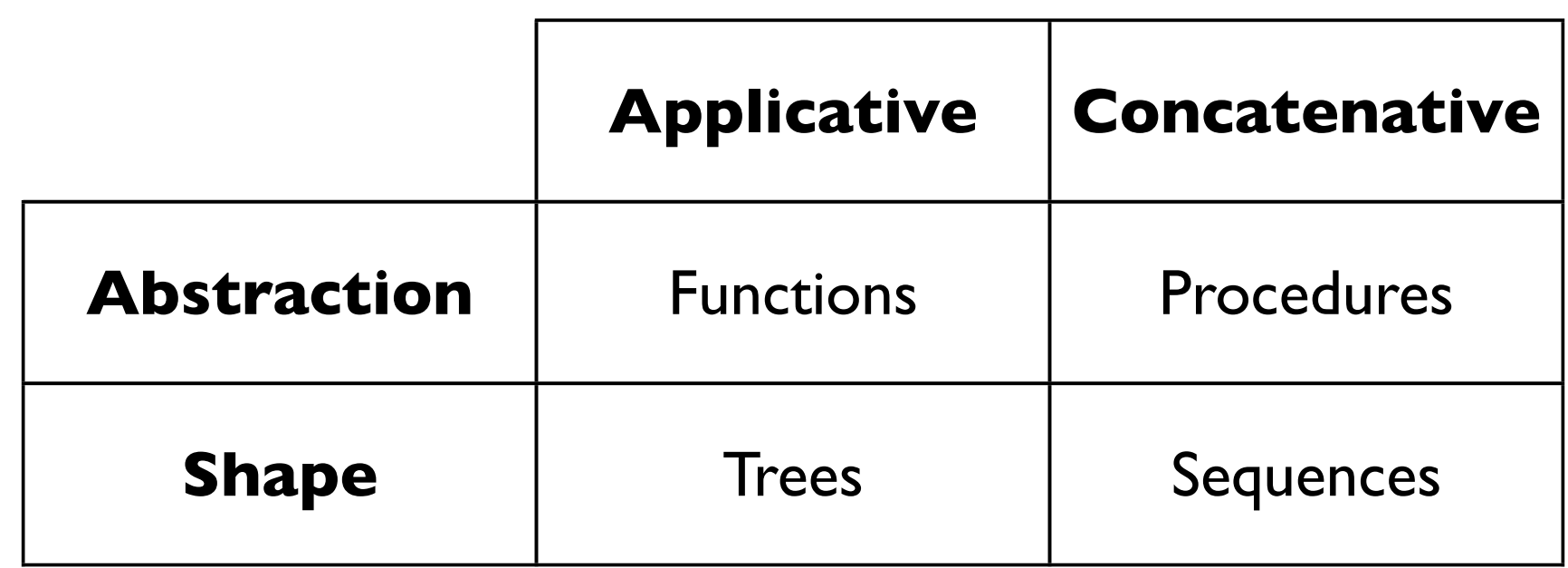

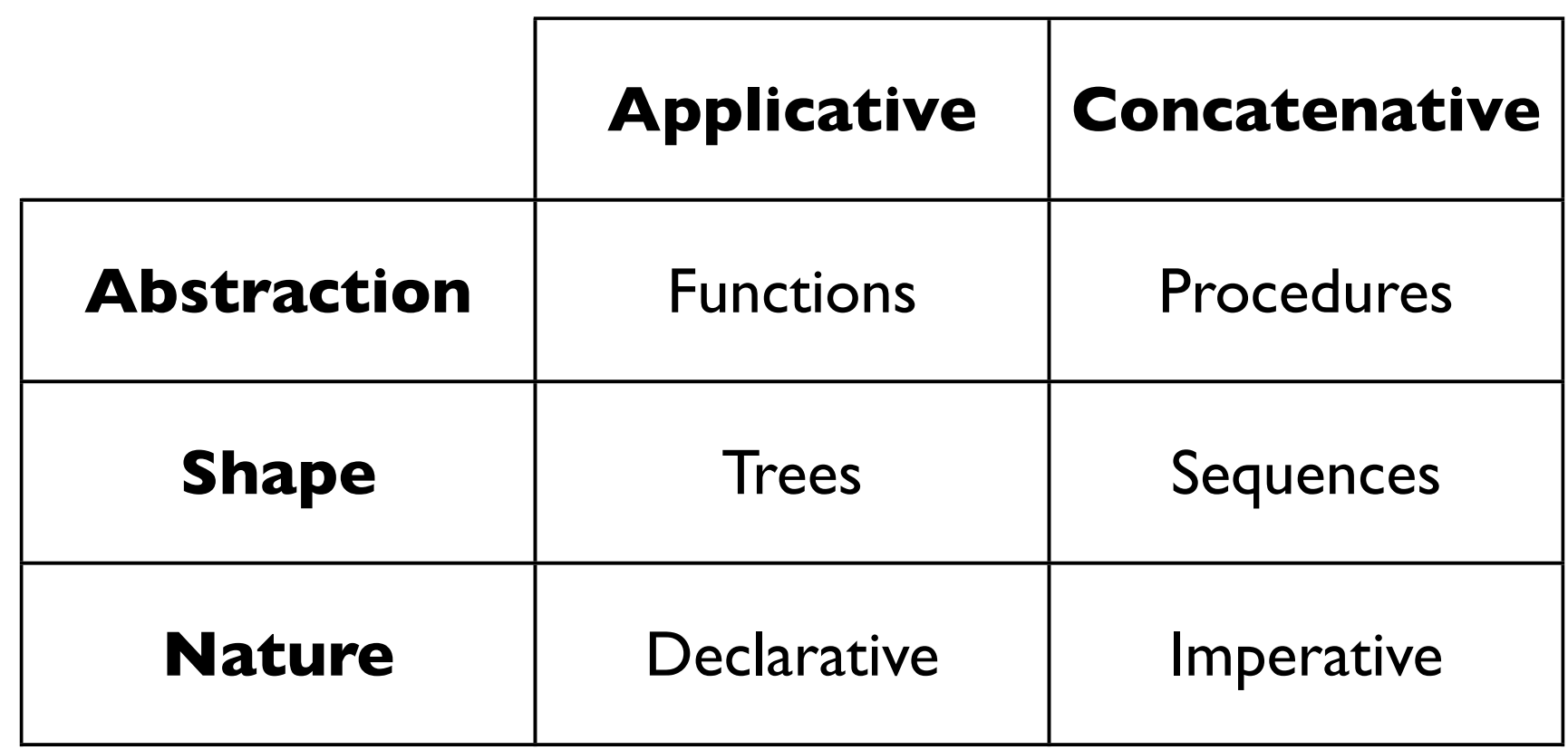

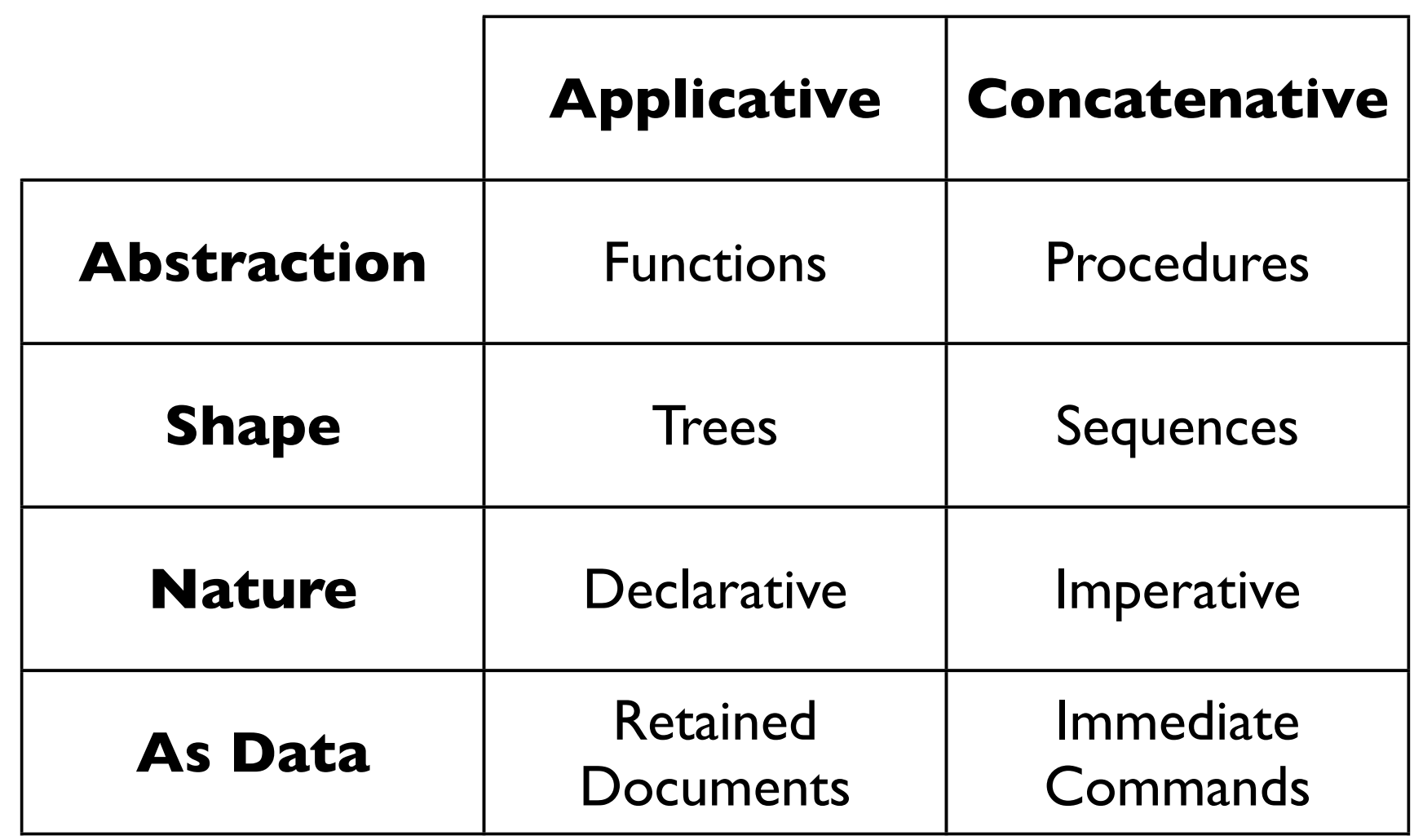

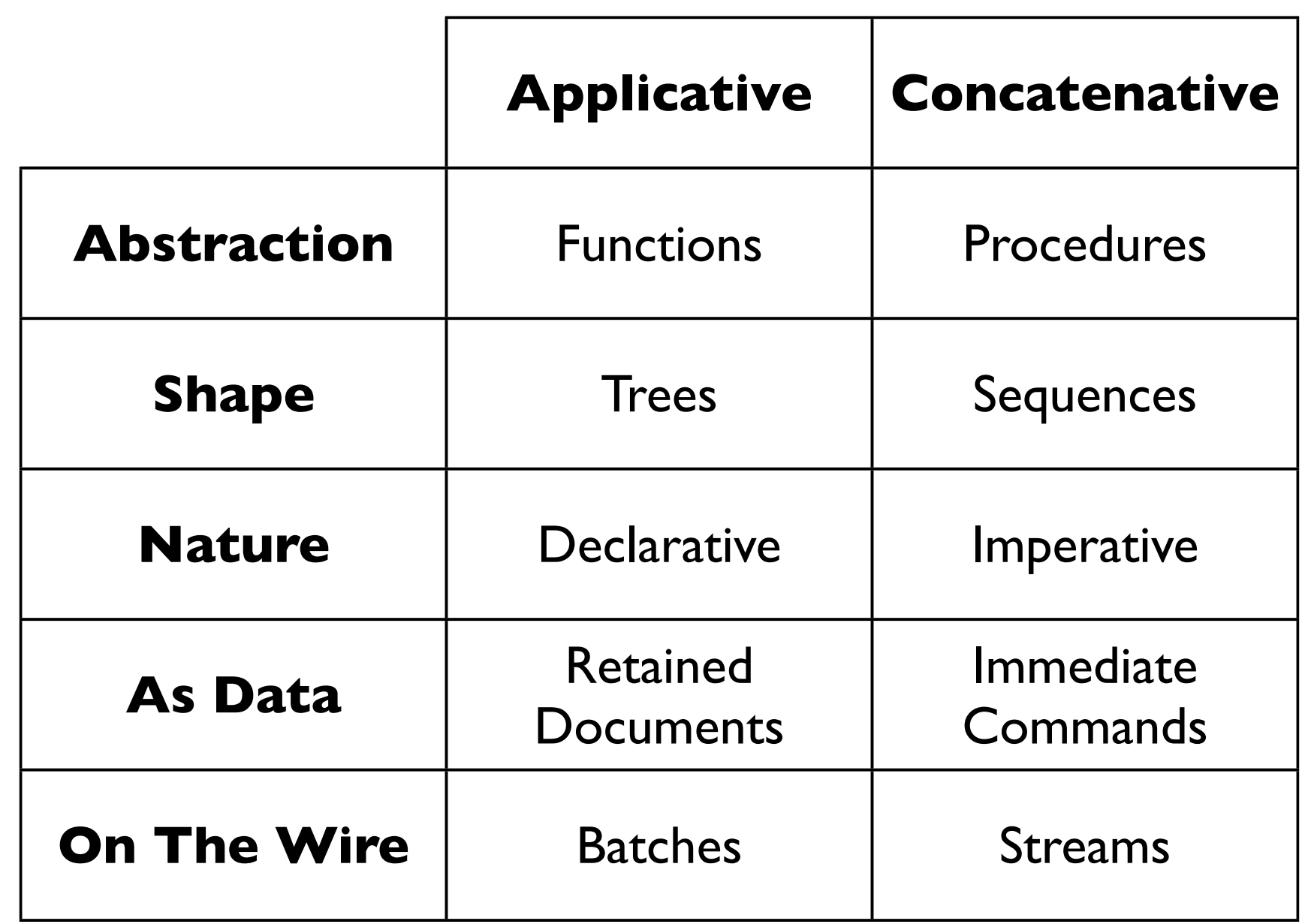

# Concatenative Clojure Brandon Bloom

brandon.d.bloom@gmail.com github.com/brandonbloom twitter.com/brandonbloom